# Estatística Aplicada Medidas de Variação

Cap. 4 do livro-texto Prof. Simões

#### Medidas de Dispersão

• Amplitude

 $A_t$  = Maior valor – Menor valor

• Desvio-médio

$$
D = \frac{\sum (x_i - \bar{x})}{n}
$$

• Desvio padrão

$$
\sigma = \sqrt{\frac{\sum (x_i - \bar{x})^2}{n}}
$$
População

$$
\frac{\sum (x_i - \bar{x})^2}{n}
$$
 
$$
s = \sqrt{\frac{\sum (x_i - \bar{x})^2}{n - 1}}
$$
   
População  
Amostra

• Variância amostral

$$
Var = s^2 = \frac{\sum (x_i - \bar{x})^2}{n - 1}
$$

#### Cálculo do desvio-médio

Exemplo: Uma amostra de 6 funcionários de uma empresa, aleatoriamente escolhidos, apresentou as seguintes idades, em anos: 29, 28, 39, 56, 44 e 53.

a) Calcular a média aritmética dessas idades.

b) Calcular o desvio-médio.

| Solução: | x         |                                                                                |          |                                                                     |                     |                |          |
|----------|-----------|--------------------------------------------------------------------------------|----------|---------------------------------------------------------------------|---------------------|----------------|----------|
| $n = 6$  | 29        |                                                                                | Solução: | x                                                                   | $d = x - M$         |                | d        |
|          | 28        |                                                                                |          | 29                                                                  | $29 - 41,5 = -12,5$ |                | 12,5     |
|          | 39        |                                                                                |          | 28                                                                  | $28 - 41,5 = -13,5$ |                | 13,5     |
|          | <b>56</b> |                                                                                |          | 39                                                                  | $39 - 41,5 = -2,5$  |                | 2,5      |
|          | 44        |                                                                                |          | 56                                                                  | $56 - 41,5 = +14,5$ |                | 14,5     |
|          | 53        |                                                                                |          | 44                                                                  | $44 - 41,5 = +2,5$  |                | 2,5      |
|          | 249       |                                                                                |          | 53                                                                  | $53 - 41,5 = +11,5$ |                | 11,5     |
|          |           |                                                                                |          | 249                                                                 | $\bf{0}$            | $\Sigma  d $   | $= 57,0$ |
|          |           |                                                                                |          |                                                                     |                     |                |          |
|          |           | $M = \frac{\sum x}{n} \Rightarrow M = \frac{249}{6} \Rightarrow M = 41.5$ anos |          | $D = \frac{\sum  d }{n} \Rightarrow D = \frac{57,0}{6} \Rightarrow$ |                     | $D = 9.5$ anos |          |

## Significado do desvio padrão Distribuição Normal

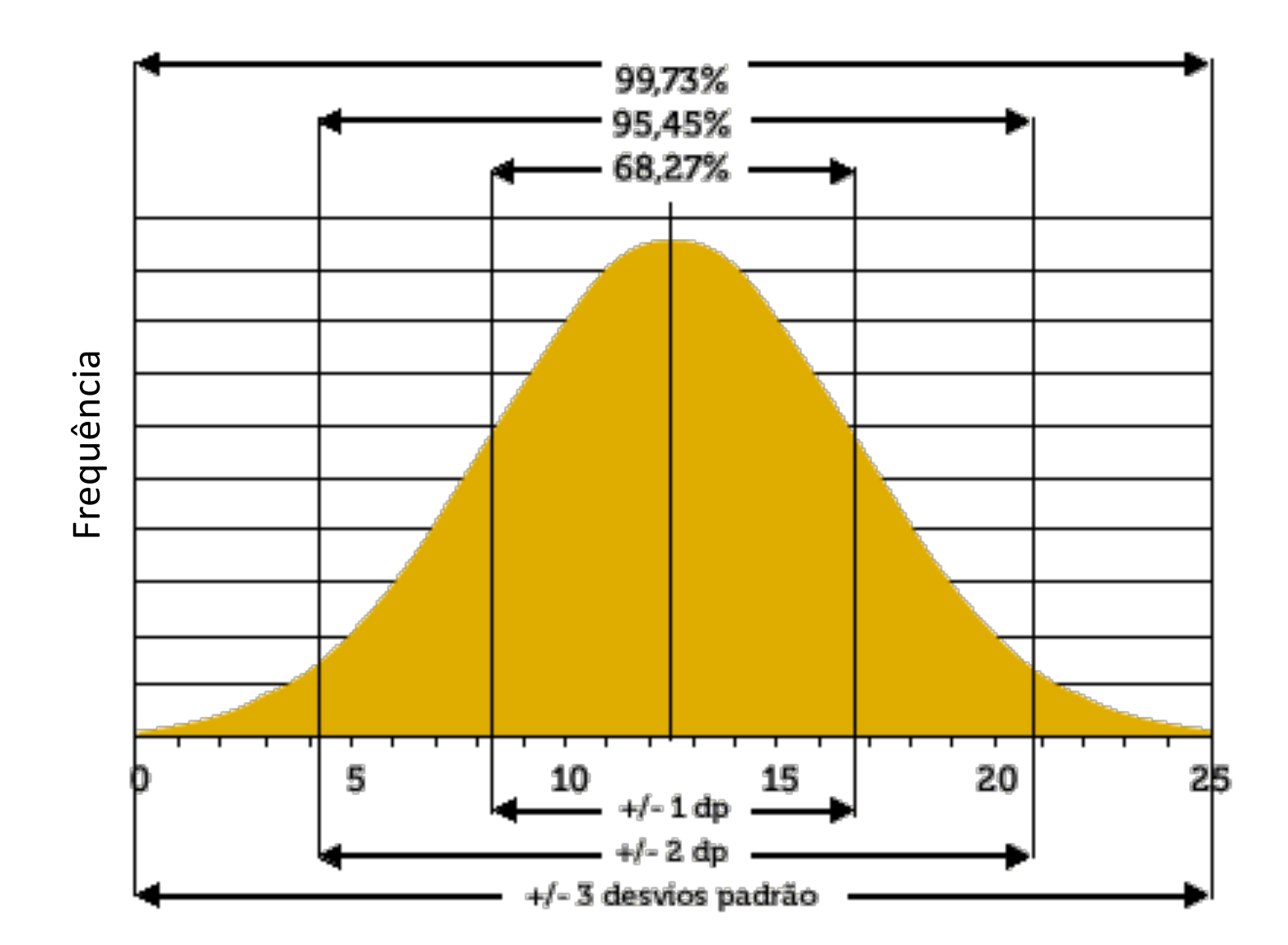

#### Medidas de Dispersão

• Desvio padrão: dados simples

$$
\sigma = \sqrt{\frac{\sum (x_i - \bar{x})^2}{n}}
$$
\n
$$
s = \sqrt{\frac{\sum (x_i - \bar{x})^2}{n - 1}}
$$
\n
$$
A\text{mostra}
$$
\n
$$
0.9 \quad 1.0 \quad 1.8 \quad 2.9 \quad 3.2 \quad 5.3
$$
\n
$$
s = \sqrt{\frac{\sum (x_i - \bar{x})^2}{n - 1}}
$$
\n
$$
A\text{mostra}
$$
\n
$$
s = \sqrt{\frac{\sum (x_i - \bar{x})^2}{n - 1}}
$$
\n
$$
A\text{mostra}
$$
\n
$$
s = \sqrt{\frac{\sum (x_i - \bar{x})^2}{n - 1}}
$$
\n
$$
s = \sqrt{\frac{\sum (x_i - \bar{x})^2}{n - 1}}
$$
\n
$$
s = \sqrt{\frac{\sum (x_i - \bar{x})^2}{n - 1}}
$$
\n
$$
s = \sqrt{\frac{\sum (x_i - \bar{x})^2}{n - 1}}
$$
\n
$$
s = \sqrt{\frac{\sum (x_i - \bar{x})^2}{n - 1}}
$$
\n
$$
s = \sqrt{\frac{\sum (x_i - \bar{x})^2}{n - 1}}
$$
\n
$$
s = \sqrt{\frac{\sum (x_i - \bar{x})^2}{n - 1}}
$$
\n
$$
s = \sqrt{\frac{\sum (x_i - \bar{x})^2}{n - 1}}
$$
\n
$$
s = \sqrt{\frac{\sum (x_i - \bar{x})^2}{n - 1}}
$$
\n
$$
s = \sqrt{\frac{\sum (x_i - \bar{x})^2}{n - 1}}
$$
\n
$$
s = \sqrt{\frac{\sum (x_i - \bar{x})^2}{n - 1}}
$$
\n
$$
s = \sqrt{\frac{\sum (x_i - \bar{x})^2}{n - 1}}
$$
\n
$$
s = \sqrt{\frac{\sum (x_i - \bar{x})^2}{n - 1}}
$$
\n
$$
s = \sqrt{\frac{\sum (x_i - \bar{x})^2}{n - 1}}
$$
\n
$$
s = \sqrt{\frac{\sum (x_i - \bar{x})^2}{n - 1}}
$$
\n
$$
s = \sqrt{\frac{\sum (x_i - \bar{x})^2}{n - 1}}
$$
\n
$$
s = \sqrt{\frac{\sum (x_i
$$

Cálculo com Excel =>

Média= Somatória 13,8

2,52 Variância 2,3

Desv. Padrão 1,5

#### Medidas de Dispersão

• Desvio padrão: dados agrupados

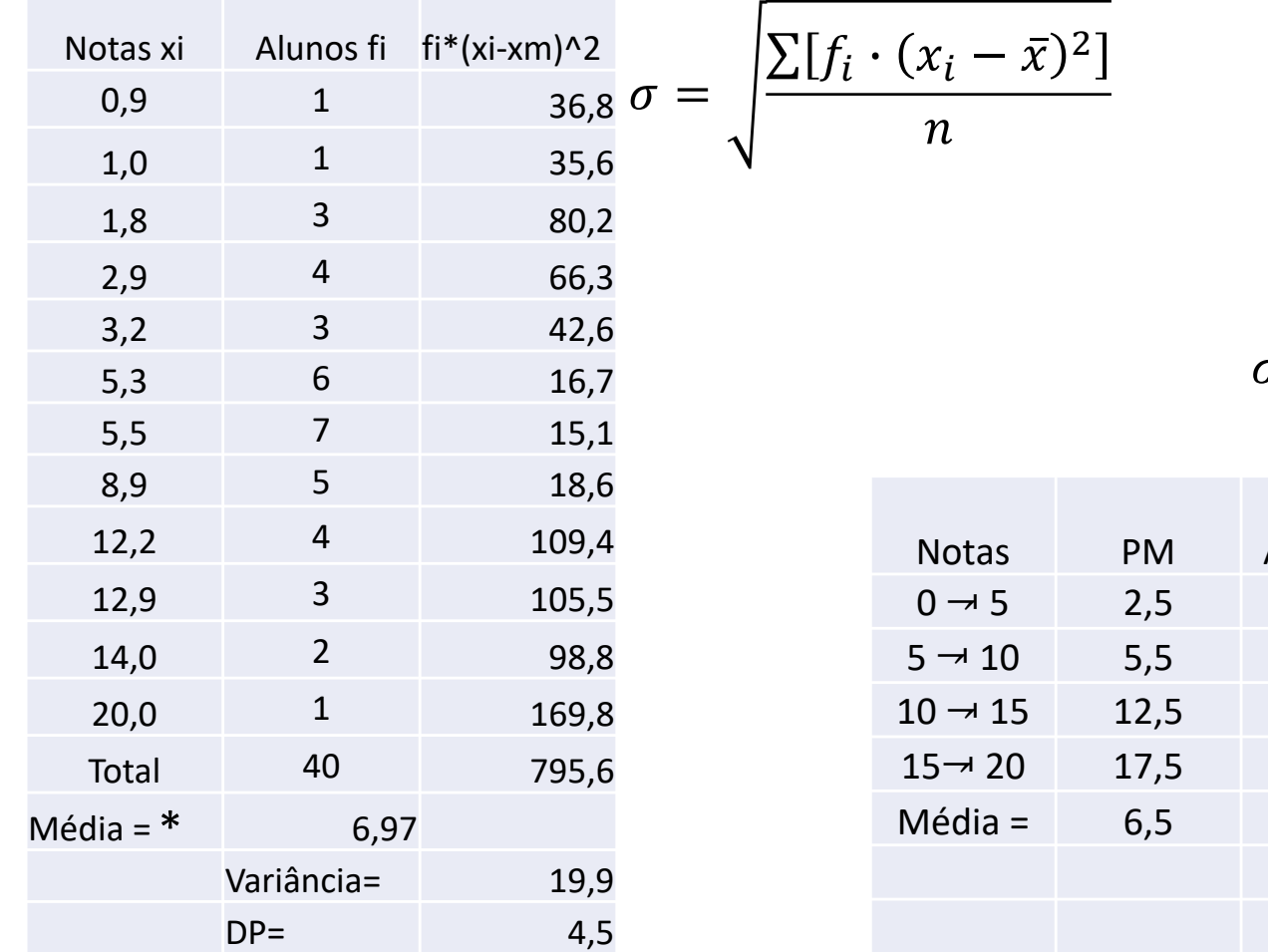

\* Média ponderada

$$
\sigma = \sqrt{\frac{\sum [f_i \cdot (PM - \bar{x})^2]}{n}}
$$

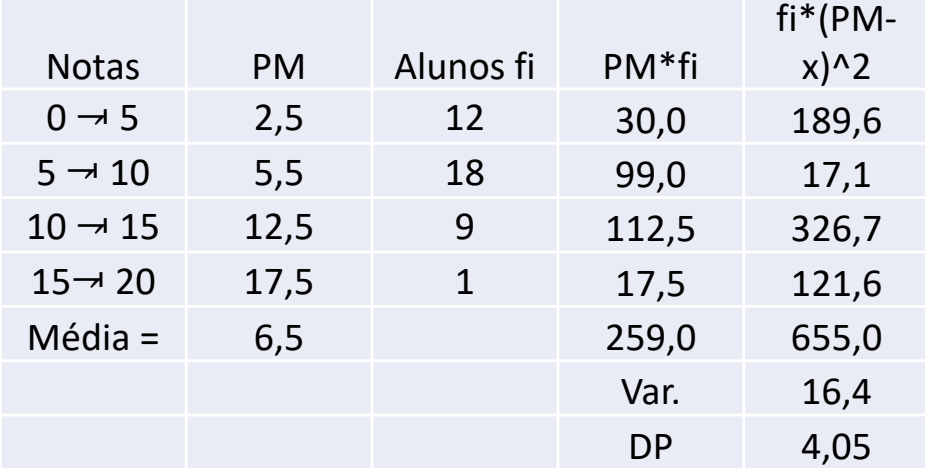

Agrupamento simples and the control of the Agrupados em intervalos

### Cálculo da media e desvio-padrão com calculadora

Determinar a média aritmética e o desvio padrão amostral das seguintes idades de um grupo de 6 funcionários: 29, 28, 39, 56, 44 e 53

 $M+$ 

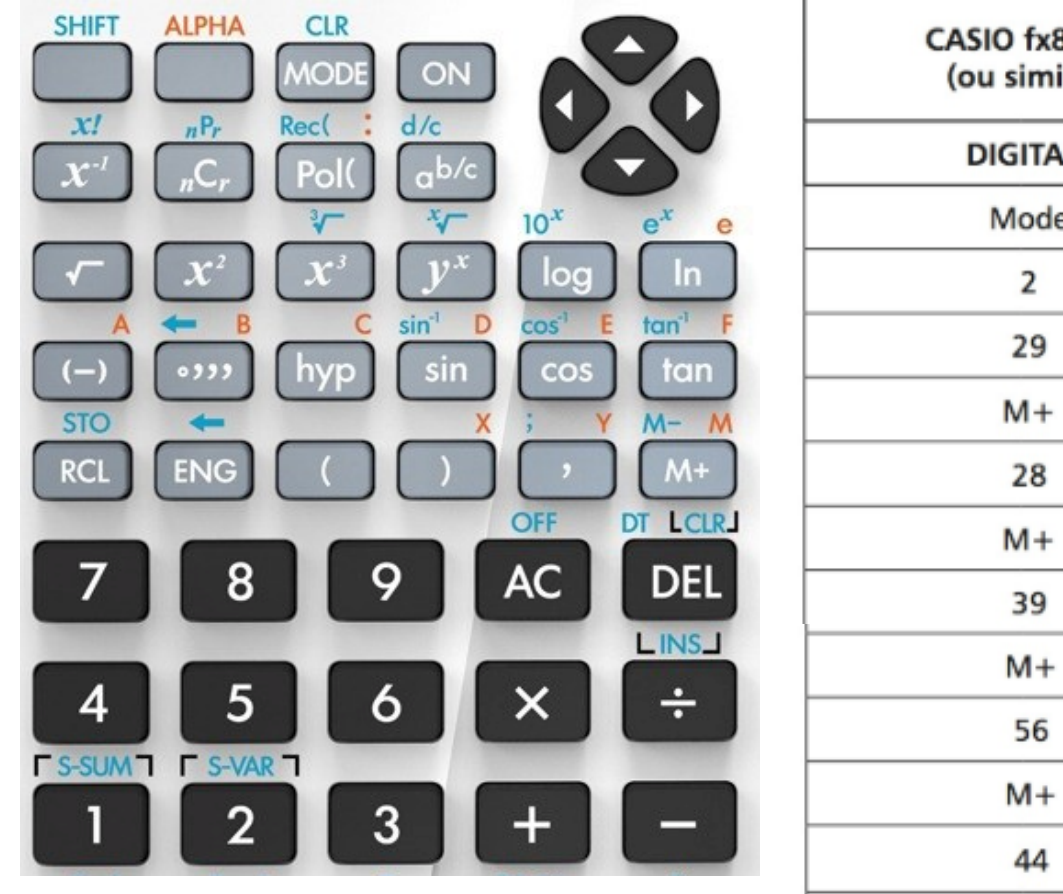

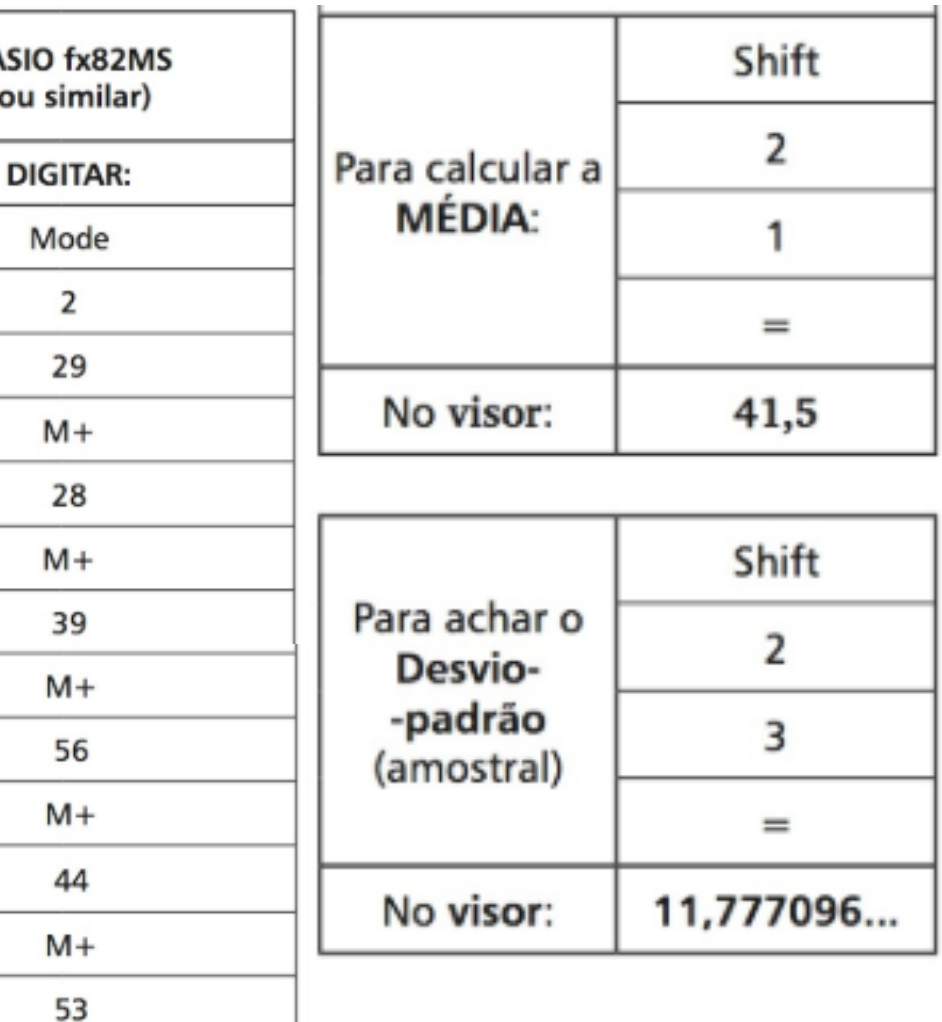

Coeficiente percentual de variação (Pearson)

$$
cv = \frac{s}{\bar{x}} \times 100 \qquad cv = \frac{\sigma}{\bar{x}} \times 100
$$

Se  $C_v$  < 15%  $\Rightarrow$  há **baixa** dispersão Se 15%  $\leq$   $C_v \leq 30\% \Rightarrow$  há **média** dispersão Se  $C_v > 30\% \Rightarrow h\acute{a}$  elevada dispersão

#### Exercícios

- Pg. 64, ex. 1 e 2
- Pg. 69
- Pg. 70, ex. 1 e 2
- Pg. 72, ex. 1 e 2